## **BAB III**

# **METODE PENELITIAN**

#### **3.1. Subjek dan Objek Penelitian**

Objek di kajian ini yaitu mengukur nilai *usability* pada *website*  SimbokBlonjo dan subjek *website* SimbokBlonjo.

## **3.2. Sumber Data**

Data didapatkan melalui penyebaran kuesioner menggunakan *google form* dengan penentuan responden memakai *cluster random sampling*.Menurut sugiyono *cluster random sampling* yaitu teknik sampling daerah untuk untuk menetapkan sampel bila objek kajian memiliki sumber data sangat luas. Misalnya, penduduk sebuah negara, kota, atau penduduk di wilayah tertentu.

Berdasarkan penjelasan diatas, sampel yang di pakai di penelitian ini merupakan warga atau masyarakat kabupaten Kebumen. Dengan jumlah responden di hitung menggunakan rumus slovin

### **3.3. Teknik Mengumpulkan Data**

Untuk mendapatkan data yang dibutuhkan dalam pembuatan penelitian, terdapat metode yang akan dilakukan yaitu Survei, dengan membagikan kuesioner secara *online* memakai *Google Form* kepada responden. Survei akan berisi beberapa komponen :

- 1. Komponen pertama, survei berupa data diri dan karakteristik pengguna.
- 2. Komponen kedua, survei akan berisi tabel 10 pertanyaan *system usability scale.*

Jumlah responden ditentukan menggunakan rumus solvin dari pendapat Sugiyono (3.1) dalam memakai rumus Slovin ditentukan dahulu batas toleransi kesalahannya. Batas toleransi kesalahan ini ditentukan sebagai persentase. Semakin kecil toleransi validitas, maka informasi jumlah sampel lebih akurat. Rumus slovin mempunyai ketentuan yaitu :

1. Nilai  $e = 0.1$  (10%) dengan populasi dalam jumlah banyak

2. Nilai  $e = 0.2$  (20%) dengan populasi dalam jumlah sedikit.

Neuman (1997) membedakan populasi dari seberapa banyak anggota. populasinya:

a. Populasi kecil dengan kurang dari 1.000 anggota

b. Populasi sedang dengan 10.000 anggota

c. Populasi besar lebih dari 150.000 anggota[26]

Mengacu pada penjelasan di atas peneliti mencari data terbaru jumlah penduduk di kabupaten Kebumen yaitu 1.361.913 penduduk yaitu terdiri dari 690.026 laki laki dan 671.982 perempuan [27].

Rumus slovin

$$
n = \frac{N}{1 + N(e)^2}
$$

Keterangan:

n : jumlah sampel

N : jumlah populasi

e : batas toleransi kesalahan (0.1)

$$
n = \frac{1361913}{1 + 1361913(0.1)^2}
$$

$$
n = \frac{1361913}{13620.13}
$$

$$
n = 99.9
$$

de este de

Dari hasil di atas bisa di ketahui hasilnya terdapat 100 jumlah sampel yang harus mengisi kuesioner . Perhitungan di atas dengan batas toleransi kesalahan 0.1 atau 10 %.

### **3.4. Diagram Alir Penelitian**

Di bawah ini langkah-langkah penelitian yang dilakukan.

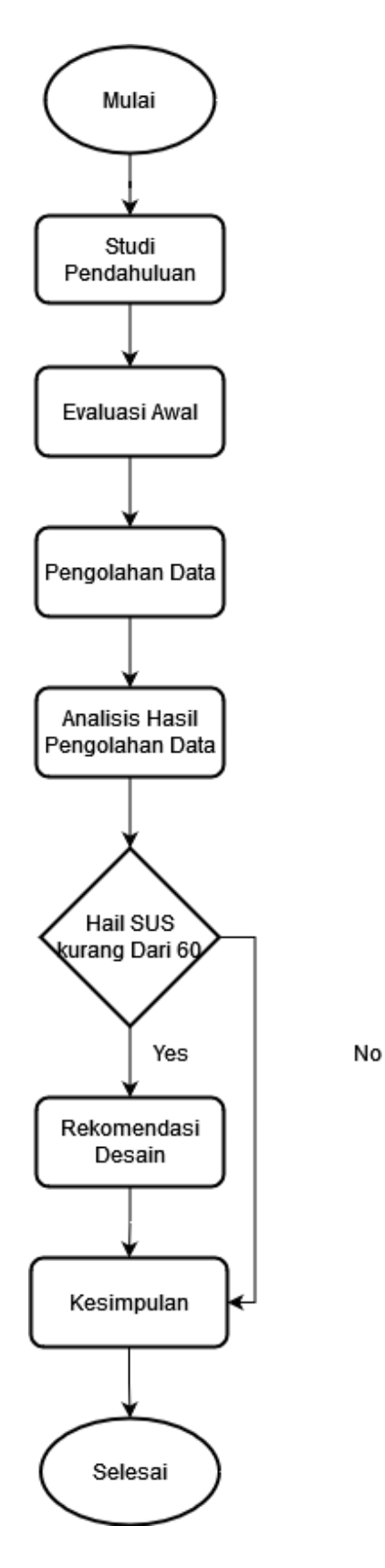

Gambar 3.1. Diagram Penelitian

#### **3.5. Proses Alur Penelitian**

Penelitian ini mempunyai beberapa tahap seperti pada gambar diagram alir di atas, yang pertama melakukan studi pendahuluan yang memiliki tujuan untuk dijadikan pondasi dalam menyusun penelitian Berikutnya adalah analisis *website* Simbok Blonjo, Pada tahap ini akan dilakukan penyebaran kuesioner kepada pengguna kemudian hasilnya akan dilakukan perhitungan nilai *SUS* dan analisa apakah nilai *SUS* dari *website* tersebut memiliki nilai > 68 atau tidak. Jika *website* SimbokBlonjo memiliki nilai rata-rata >68 maka akan langsung menuju tahap kesimpulan dan jika nilai rata rata <68 maka peneliti akan membuat saran rekomendasi desain dengan mengambil data dari 3 pertanyaan tambahan. Dan tahap terakhir adalah kesimpulan.

1. Studi Pendahuluan

Studi pendahuluan dilakukan dengan mempelajari berbagai sumber yang relevan dan mendukung penelitian menggunakan buku,jurnal, maupun penelitian terdahulu dan masih berkaitan dengan penelitian yang dilakukan baik secara objek maupun metode yang digunakan. Tahap ini akan menjadi dasar pengetahuan untuk melakukan penelitian ini.

2. Evaluasi Awal

Analisis awal dilakukan dengan melakukan beberapa tahap seperti berikut ini :

a. Penyebaran Kuesioner

Tahap ini dikerjakan dengan membagikan kuesioner berbentuk *Google Form* dengan rencana menyebarkan ke 100 responden dengan rancangan kuesioner sebagai berikut:

1. Kuesioner Bagian pertama

Bagian Pertama Kuesioner berisi pertanyaan tentang data responden dari nama, umur, dan jenis kelamin

| Pertanyaan            | Jawaban           |
|-----------------------|-------------------|
| Nama                  | Nama              |
| Jenis Kelamin         | Wanita            |
|                       | Pria              |
| Pertanyaan            | Jawaban           |
| Umur                  | $18 - 25$         |
|                       | $25 - 35$         |
|                       | > 35              |
| Profesi               | Mahasiswa/Pelajar |
|                       | Karyyawan Swasta  |
|                       | Dan Lainnya       |
| Device yang digunakan | Komputer          |
|                       | Smartphone        |
| Waktu Browsing        | Kurang dari 1 jam |
|                       | $1-2$ jam         |
|                       | Lebih dari 2 jam  |

Tabel 3.1 Rancangan Kuesioner Karakteristik

# 2. Kuesioner Bagian kedua

Kuesioner berisi pertanyaan mengenai *system usability scale* dari pengguna tentang *website* SimbokBlonjo.

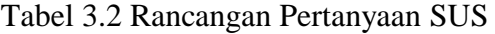

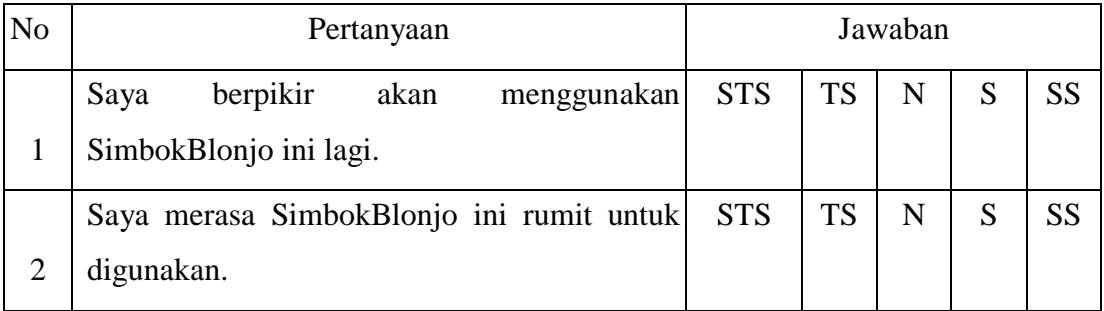

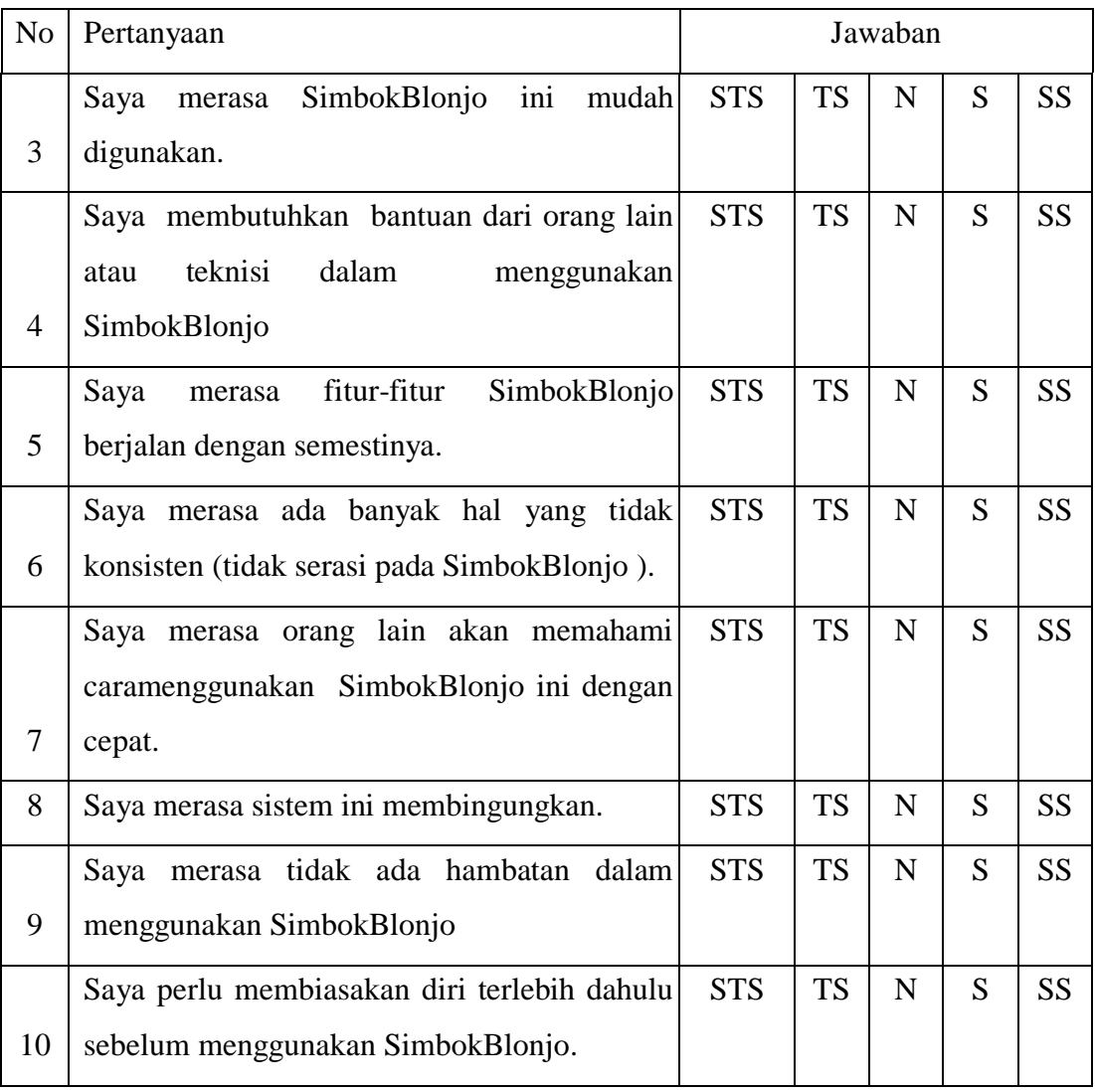

Keterangan :

- SS : Sangat Setuju
- S : Setuju
- N : Netral
- TS : Tidak Setuju
- STS : Sangat Tidak Setuju
- 3. Pengolahan Data

Tahap ini dilakukan setelah menyebarkan kuesioner didapatkan hasil di bawah ini:

a. Karakteristik dari jenis kelamin

Dari hasil kuesioner yang telah bagikan, maka bisa dilihat karakteristik dari jenis kelamin pada kuesioner evaluasi di bawah ini:

| Jenis Kelamin | Jumlah Responden | Prosentase |
|---------------|------------------|------------|
| Wanita        |                  | $\%$       |
| Pria          |                  | $\%$       |
| Jumlah        | 100              | 100%       |

Tabel 3.3 Karakteristik Dari Jenis Kelamin

Dari tabel 3.3 bisa diketahui responden berjumlah 100 orang dengan jenis kelamin Perempuan terdapat … atau dalam presentase …%. Dan responden dengan jenis kelamin pria … atau …%. Karena itu bisat disimpulkan yaitu evaluasi ini memiliki lebih banyak jumlah responden … dibandingkan jumlah responden …

b. Karakteristik berdasarkan umur

Karakteristik responden berdasarkan umur pada tabel 3.5 :

Tabel 3.4 Karakteristik Berdasarkan Umur

| Umur            | Jumlah Responden | Prosentase |
|-----------------|------------------|------------|
|                 |                  |            |
| $18 - 25$ Tahun |                  | $\%$       |
| $25 - 35$ Tahun |                  | $\%$       |
| $>$ 35 Tahun    |                  | $\%$       |
| Jumlah          | 100              | 100%       |

Dari tabel 3.4, dapat lihat yaitu jumlah responden pada evaluasi terdiri dari responden dengan umur antara 18-25 tahun berjumlah … orang atau ..% responden. Responden berumur 25- 35 tahun berjumlah … orang atau …% responden. Dan dengan umur melebihi 35 tahun dengan jumlah … orang atau …% responden. Dari penjabaran tersebut maka bis disimpulkan

pada kuesioner evaluasi ini jumlah terbanyak pada pada rentang umur…tahun.

c. Karakteristik berdasarkan profesi

Selanjutnya yaitu karakteristik responden menurut profesi pada kuesioner evaluasi awal seperti pada tabel dibawah :

| Profesi           | Jumlah Responden | Prosentase |
|-------------------|------------------|------------|
|                   |                  |            |
| Mahasiswa/Pelajar |                  | $\%$       |
| Karyawan Swasta   |                  | $\%$       |
| Lainnya           |                  | $\%$       |
| Jumlah            | 100              | 100%       |

Tabel 3.5 Responden Dari Segi Profesi

Melihat pada tabel 3.5 bisa diketahui hasil responden dari segi profesi. Responden mahasiswa atau pelajar berjumlah … orang atau …%, responden karyawan swasta dengan jumlah … atau …%, responden lainya sebanyak … orang atau …%, oleh sebab itu bisa diambil kesimpulan yaitu pada kuesioner evaluasi ini jumlah terbanyak pada jenis profesi ….

d. Karakeristik dari device yang di pakai

Karakteristik responden dari *device* yang di pakai bisa dilihat dari tabel di bawah :

| Device yang | Jumlah Responden | Prosentase |
|-------------|------------------|------------|
| digunakan   |                  |            |
| Komputer    |                  | $\%$       |
| Smartphone  |                  | $\%$       |
| Jumlah      | 100              | 100%       |

Tabel 3.6 Karakeristik Dari Device Yang Di Pakai

Dari informasi pada tabel 3.6 bisa diketahui bahwa jumlah responden yang menggunakan *Device* komputer berjumlah … orang atau …% dan

responden yang memakai *device smartphone* yaitu sebanyak … orang atau …%. Oleh dari itu bisa di ambil kesimpulkan bahwa jumlah responden terbanyak yaitu memakai *device …*

e. Karakteristik berdasarkan waktu Browsing di SimbokBlonjo

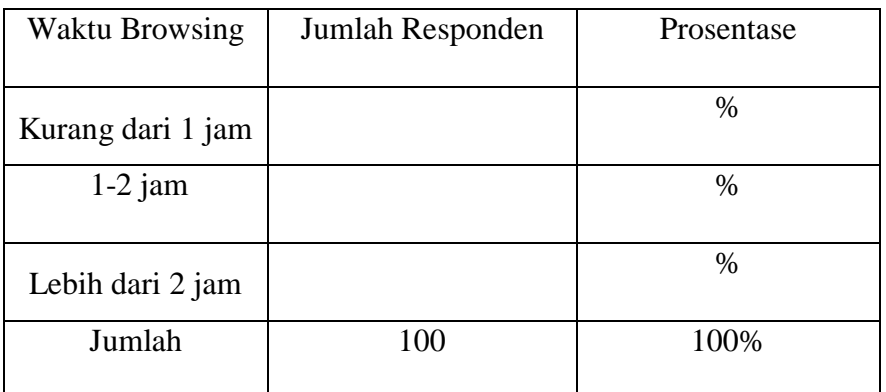

Tabel 3.7 Karakeristik berdasarkan waktu browsing internet

Dari informasi pada tabel 3.7 bisa diketahui bahwa jumlah responden yang lebih banyak menghabiskan waktu selama …

4. Analisis hasil kuesioner

Pada tahap ini semua data yang telah didapatkan akan di analisis dan data SUS akan di hitung untuk mendapatkan nilai *usability* dari *website* SimbokBlonjo.

5. Perancangan Rekomendasi Desain

Tahap ini dilakukan jika nilai rata-rata *System Usability Scale* <68 maka dilakukan perancangan rekomendasi desain, peneliti hanya memberikan rekomendasi desain sebagai sebuah saran dengan merancang menggunakan data pertanyaan tambahan pada kuesioner sebagai acuan dalam pembuatan rekomendasi desain.

6. Penyimpulan

Pada tahapan ini akan diambil kesimpulan dari hasil analisis pada *website*  Simbok Blonjo.

## **3.6. Hipotesis Penelitian**

Pengujian ini dilakukan untuk membuktikan adanya perbedaan atau tidak antara nilai skor SUS dengan nilai rata rata skor SUS yaitu 68. Dengan

mengunkan metode uji T satu sampel (one sample t-test) metode ini digunakan untuk menguji nilai rata rata dari suatu sample tunggal dengan satu nilai acuan [29], menggunakan aplikasi SPSS versi 25 Dan dalam penlitian ini rata rata SUS yaitu 68 yang dijadikan sebagai acuan. Hipotesis penelitian sebagai berikut

- 1. H0 : Nilai skor SUS sama dengan 68
- 2. H1 : Nilai skor SUS tidak sama dengan 68

Acuan pengambilan keputusan dari nilai Sig sebagai berikut ini :

- 1. Nilai Sig. (2-*tailed*) = 0.05 H0 ditrima.
- 2. Nilai Sig. (2-*tailed*) > 0.05 / < 0,05 H1 diterima.